## 淮阴工学院化学品申购领用流程图

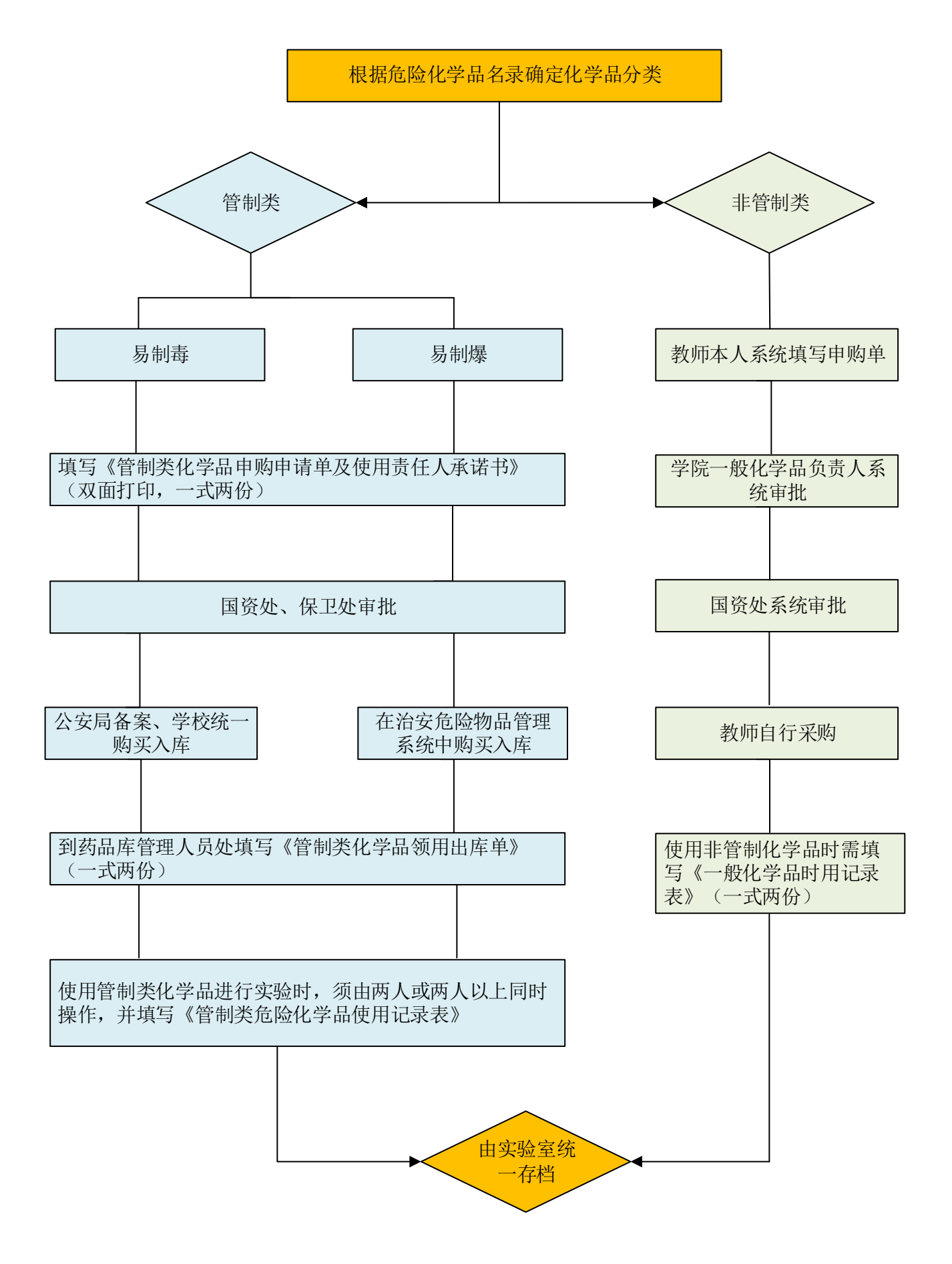